# **1 Purpose**

Using high level program language like C or  $C^{++}$  to implement lab 1 to lab 4.

# **2 Principles**

### **2.1 Lab 1**

The key to this experiment is to determine parity, and I used the "and operator". Let the parameter and "1" for the bit "and" operation, if the result is not 0, it indicates that the parameter is odd, and then perform the corresponding operation.

## **2.2 Lab 2**

The key of this experiment lies in the realization of multiplication operation and modulo operation. I realized multiplication operation by loop the basic addition operation and modulo operation by loop the basic subtraction operation.

Listing 1: Multiplication

```
int16_t multi(int16_t a , int16_t b){
   int16 t result = a;
   while ((b-- 1) > 0)result += a; // Lopp b times result += a
   }
   return result;
}
```
Listing 2: Module

```
int16_t module(int16_t A , int16_t B, int16_t *reminder){
   int16_t result = 0;
   while ((A -= B) >= 0){
       result++; //Excute A - B untill A < B
   }
    *reminder = A + B; //Return A''_BB
    return result; //Return A/B
}
```
### **2.3 Lab 3**

There's nothing complicated about this experiment, just be careful to loop through all the strings. In addition, different cases should be handled separately, such as the current character is the same or different, one of the string traversal ends, and so on.

### **2.4 Lab 4**

The key of this experiment lies in the design of Remove function and Put function. According to the requirements, there are two mathematical expressions as follows.

 $Remove(n) =$  $\sqrt{ }$  $\int$  $\overline{a}$ Do nothing  $n = 0$ Remove the  $1^{th}$  ring  $n=1$ *Remove*( $n - 2$ ) + *Remove* the  $n^{th}$  ring off +  $Put(i - 2) + Remove(i - 1)$   $n > 1$  $Put(n) =$  $\sqrt{ }$  $\bigg)$  $\mathcal{L}$ Do nothing  $n = 0$ Put the  $1^{th}$  ring on  $n=1$  $Put(n-1) + R(n-2) + Put the n<sup>th</sup> ring on + Put(n-2)$  *n* > 2

Once I have defined the two functions above, I can implement them in a high-level program language as follows.

```
//Remove function
void Remove(int16_t *state , int16_t *move, int16_t *memory , int16_t n){
   int16_t mask = 1;
   if (n == 0) return ; //Do nothing
   if (n == 1){ //Remove the first ring off
      *state += 1;memory[*move] = *state;
      *move += 1;return ;
   }else{
      Remove (state, move, memory, n - 2); //Remove(n-2)
      for (int i = 1; i < n; i^{++}){ //Using mask
          mask += mask;
      }
      *state += mask; //Remove the nth ring off
      memory[*move] = *state; //Store the new state
      *move += 1; //Recording the moves
      Put (state, move, memory, n - 2); //Put (n-2)Remove(state, move, memory, n - 1); //Remove(n-1)
   }
}
//Put function
void Put(int16_t *state , int16_t *move, int16_t *memory ,int16_t n){
   int16_t mask = 1;
   if (n == 0) return ; //Do nothing
   if (n == 1) { //Put the first ring on
      *state -= 1;
      memory[*move] = *state;
      *move += 1;return ;
   }else{
      Put (state, move, memory, n - 1); //Put(n-1)
      Remove (state, move, memory, n - 2); //Remove(n-2)
      for (int i = 1 ; i < n ; i++){ // //Using mask
          mask += mask;
      }
      *state -= mask; //Put the nth ring on
      memory[*move] = *state; //Store the new state
      *move += 1; //Recording the moves
      Put (state, move, memory, n - 2); //Put (n-2)}
}
```
## **3 Procedure**

## **3.1 Lab 1**

```
int16_t lab1(int16_t n) {
   int16_t mask = 1; //Mask
   int16 t result = 0; //Number of 0s
   if ((mask & n) > 0){ //Judge if n is odd or even
      for (int i = 0 ; i < 16 ; i++){
          if ((mask & n) == 0){ //Counting the 0s
             result++;
          }
          mask += mask;
      }
   }else{
       for (int i = 0; i < 16; i++){
          if ((\text{mask } & (0 - n)) == 0) { //Counting the 0s
             result++;
          }
          mask += mask;
      }
   }
   return result + STUDENT_ID_LAST_DIGIT; //Return the result
}
```
### **3.2 Lab 2**

```
int16_t lab2(int16_t n) {
   int16_t dn = 0; //Recording the operator
   int16_t vn = 3; //Recording vn
   int16_t index = 1;
   int16_t reminder;
   while ((index++ - n) != 0){
       if (dn == 0){
          module((multi(vn, 2) + 2), 4096, &vn);//vn = (vn*2 + 2)%4096
       }else{
          module((multi(vn, 2) - 2), 4096, &vn);//vn = (vn*2 - 2)%4096
       }
       module(vn, 8, &reminder);
       if (\text{remainder} == 0){ // If vn can divided by 8
          dn = 1 - dn; //Change dn
          continue;
       }
       module(vn, 10, &reminder);
       if ((reminder - 8) == 0){ //If the last digit of vn is 8
          dn = 1 - dn; //Change dn
       }
   }
   return vn; //Return the result
}
```
### **3.3 Lab 3**

```
int16_t lab3(char s1[], char s2[]) {
   int16_t difference = 0; //The difference between characters
   int index = 0;
   while (1){
       difference = s1[index] - s2[index]; //Calculate difference
       if (difference != 0){ //If the characters are not the same
           break;
       }
       if (s1[index] == 0 || s2[index] == 0){ //If s1 or s2 are done
           break;
       }
       index++;
   }
   return difference; //Return the difference
}
```
#### **3.4 Lab 4**

```
int16_t lab4(int16_t *memory , int16_t n) {
    int16_t state = 0; //Inite the state as 0
    int16_t move = 0; //Recording the numbers of moves
   Remove (&state, &move, memory, n); //Call for Remove(n)
   return move; //Return the numbers of moves
}
```
# **4 Results**

The outputs are as expected.

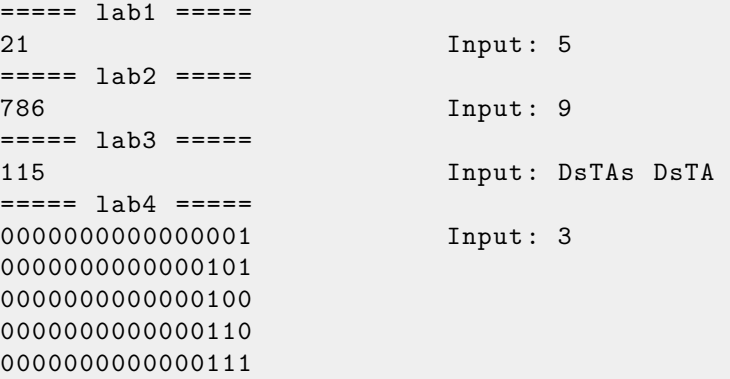